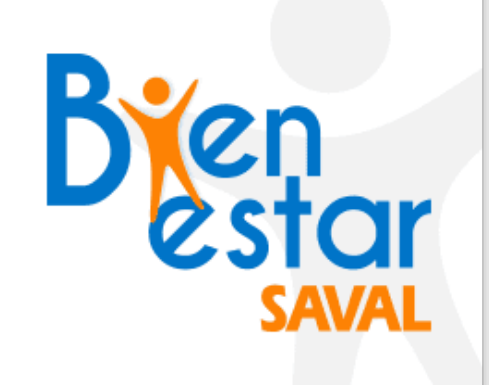

BIENESTARSAVAL JUNTO A MUVU TE ENSEÑAN A

## **¿Cómo conecto mi APP de Salud de**  mi smartphone a muvu?

## SI PRESIONASTE EL BOTÓN **"SALTAR"** EN VEZ DE **"CONECTAR SALUD"**

## **Muévete con**  Gymuvu

tu mail en minúscula para **iniciar sesión.**

**¡Listo!** Ambas aplicaciones ya están conectadas

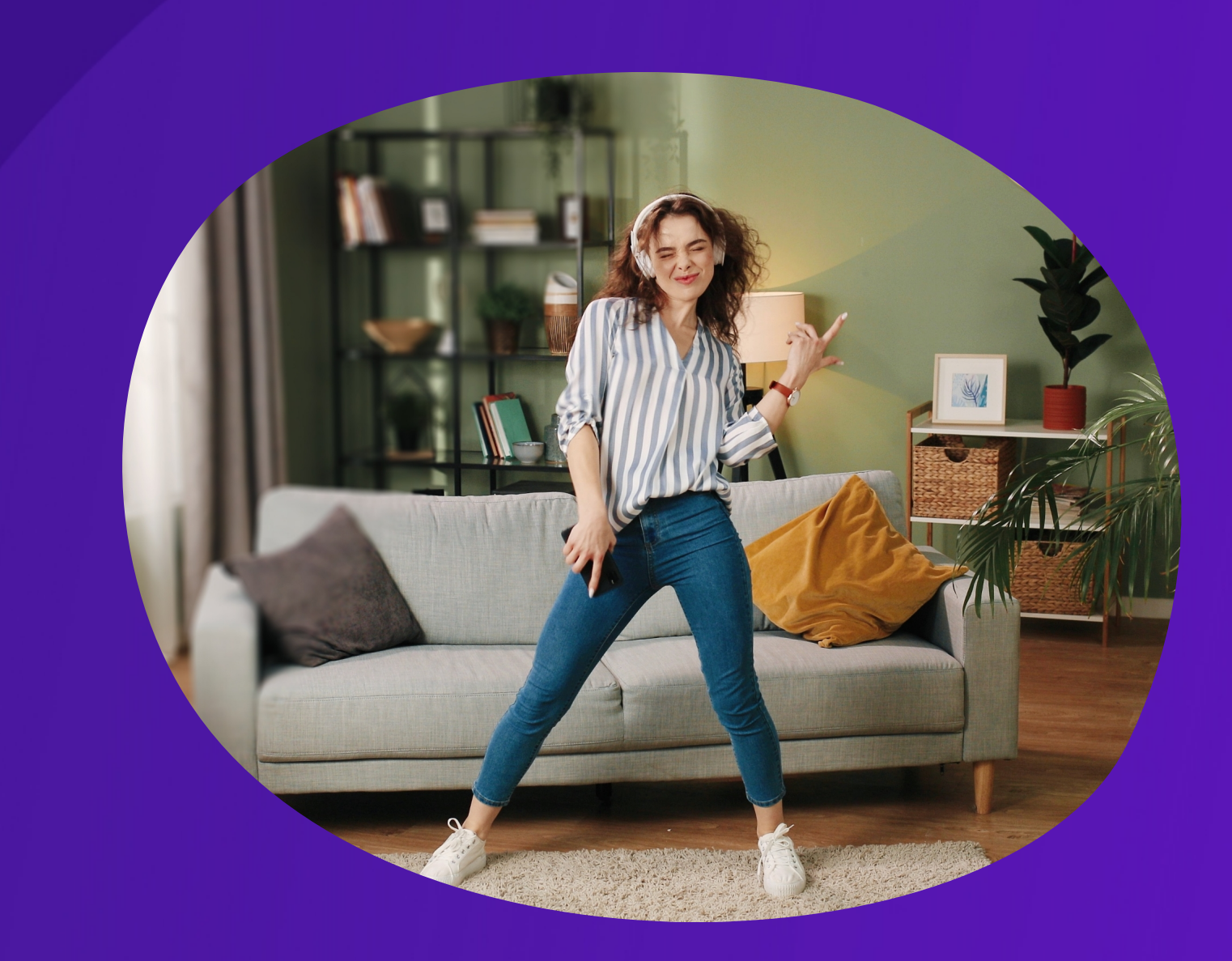

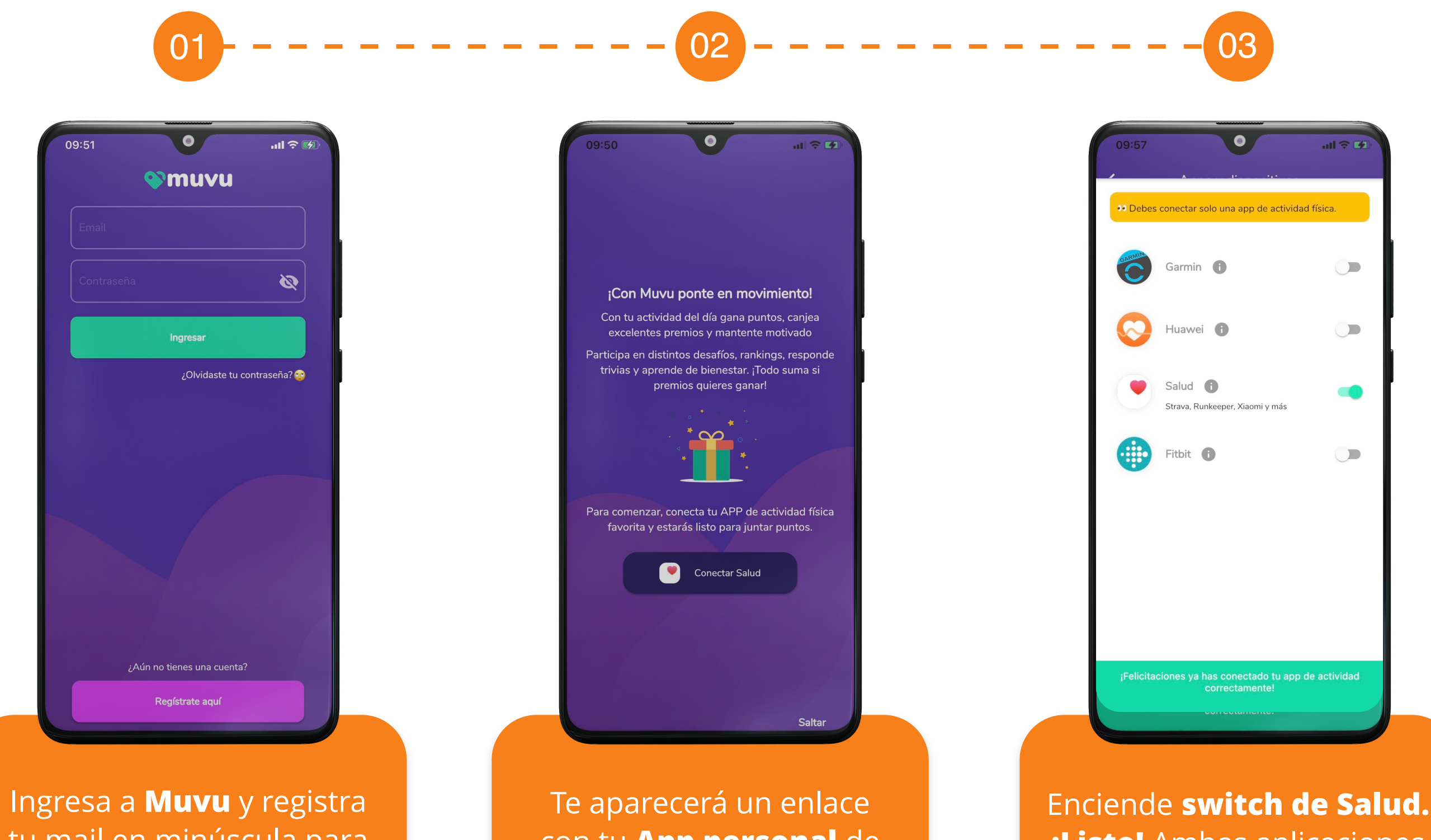

con tu **App personal** de actividad física. Presiona **"Conectar Salud"**

> Con tu actividad física diaria, podrás **acumular puntos y canjear excelentes premios.**

Además, participarás de desafíos, rankings, trivias y más aprendizaje sobre **salud y bienestar.**

**Todo comienza conectando tu App de salud con Muvu**

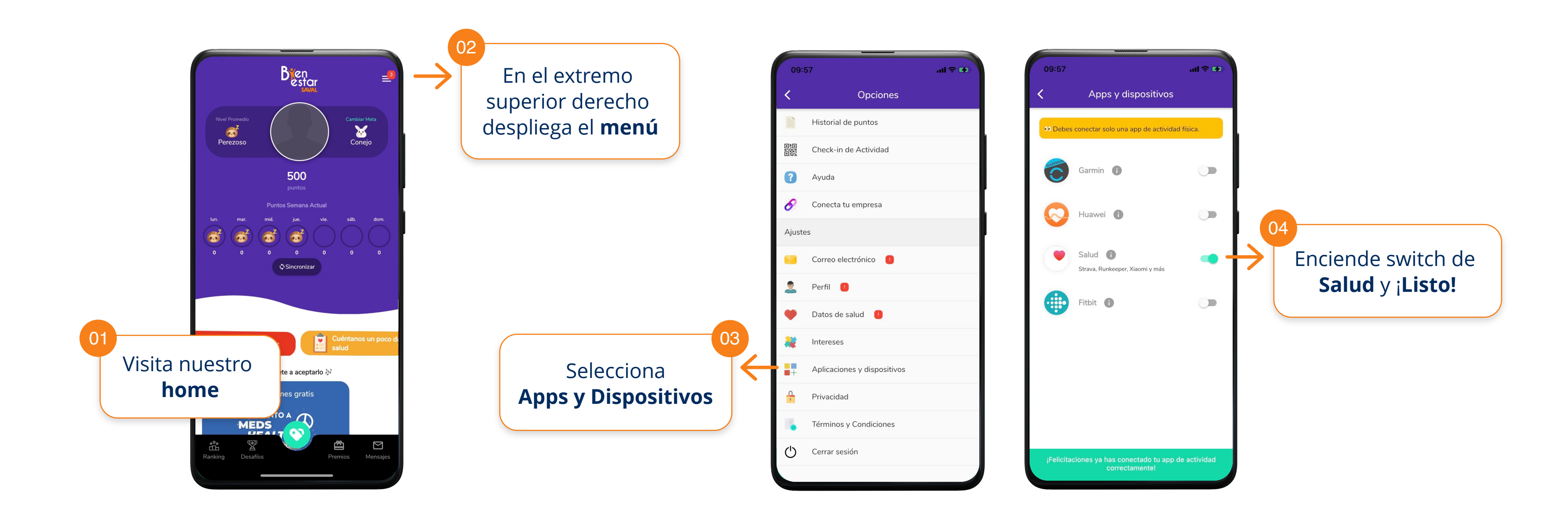

**Debes conectar solo con una App de Salud y asegurarte de activar todas las categorías**

W W W . B I E N E S T A R S A V A L . C L & W W W . M U V U . C L